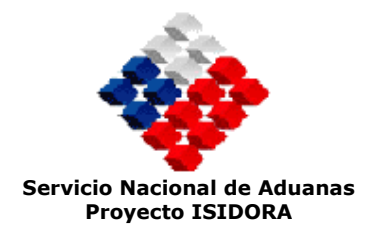

# Carta de Porte

## Descripción del documento

El presente documento presenta una estructura de tabla, donde se explica el significado de las estructuras definidas para formar el XML del documento. Esta tabla consta de las siguientes columnas:

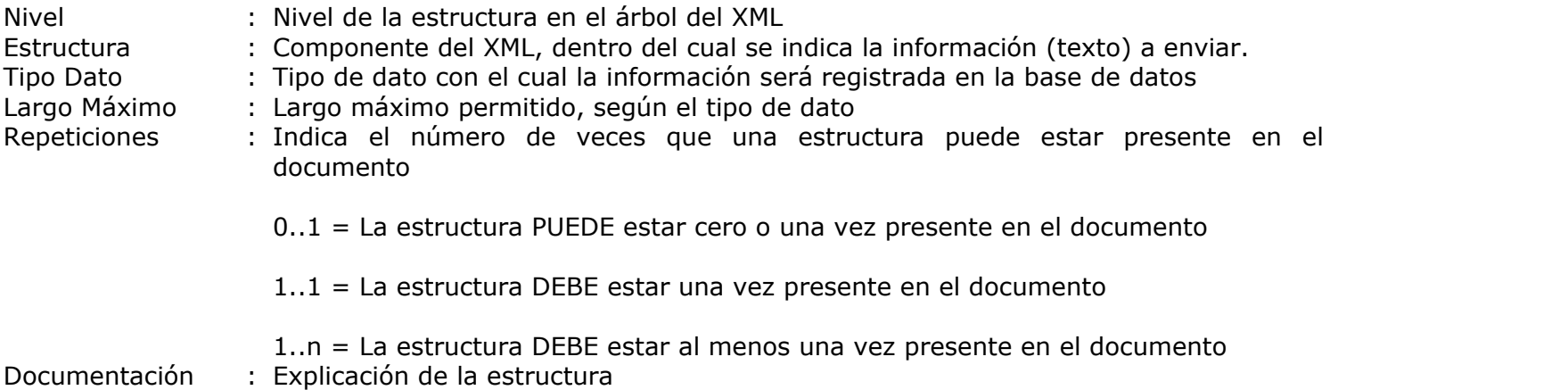

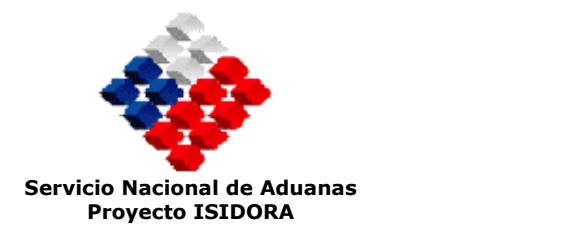

# Tabla Explicativa

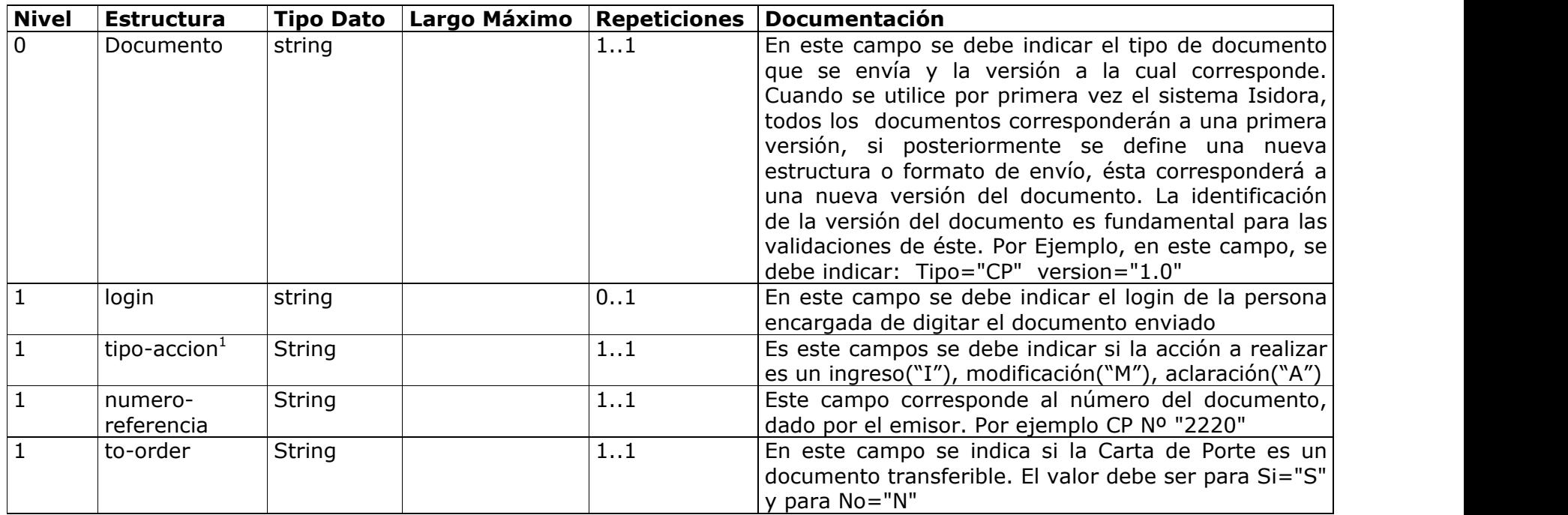

<sup>1</sup> Información Predefinida

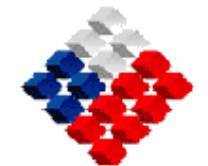

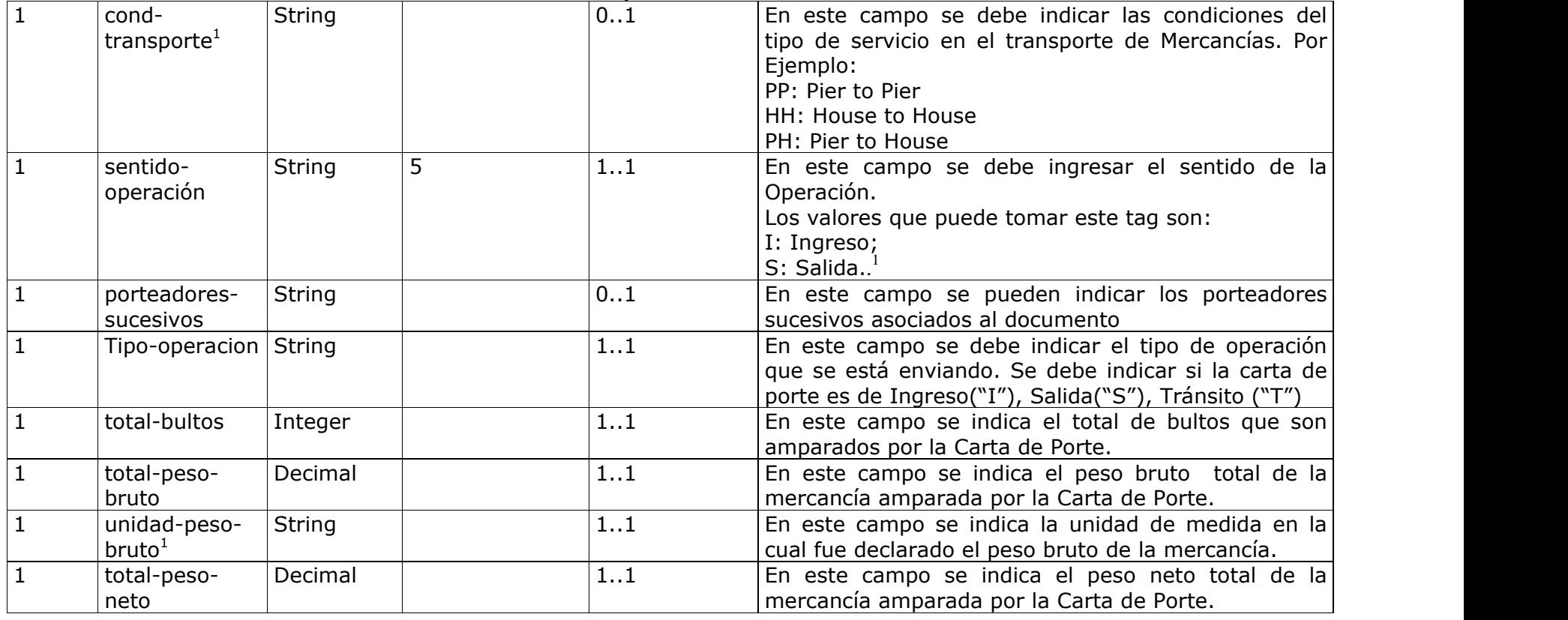

<sup>1</sup> Información Predefinida

<sup>1</sup> Para Tránsito el destino final de la mercancía (en Locaciones) debe ser distinto de Chile.

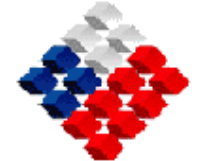

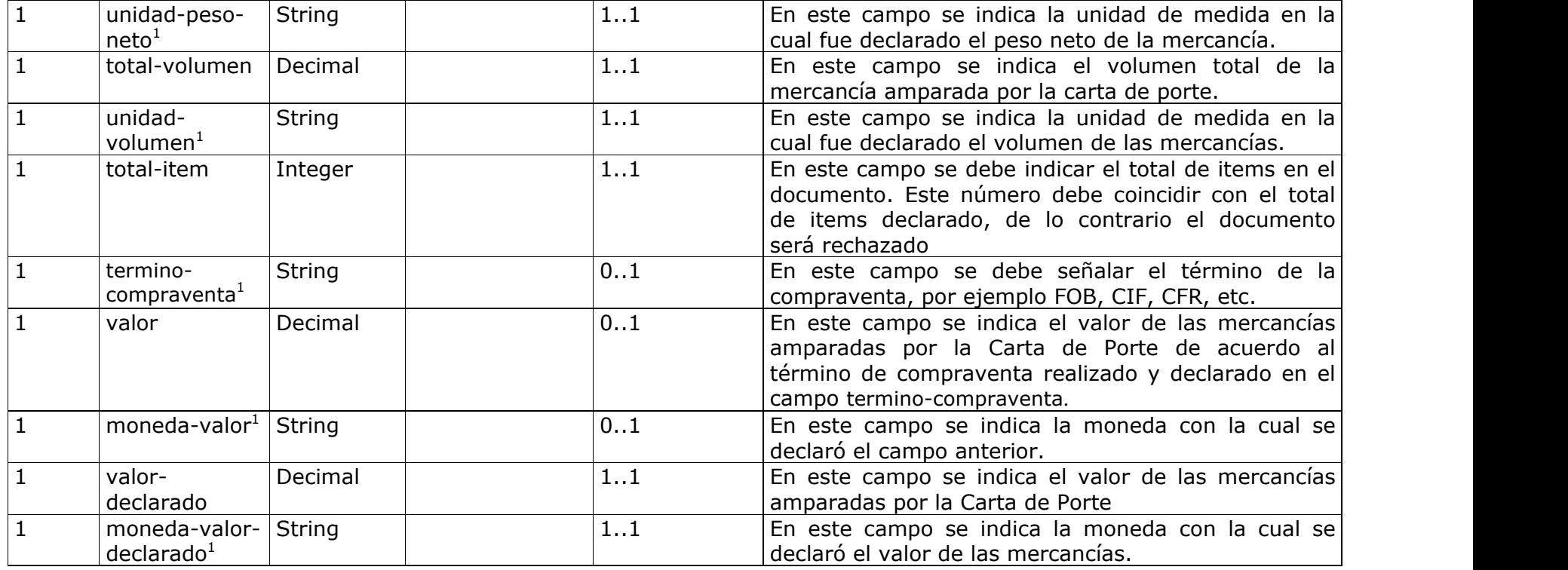

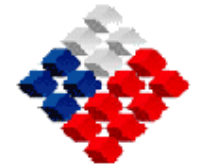

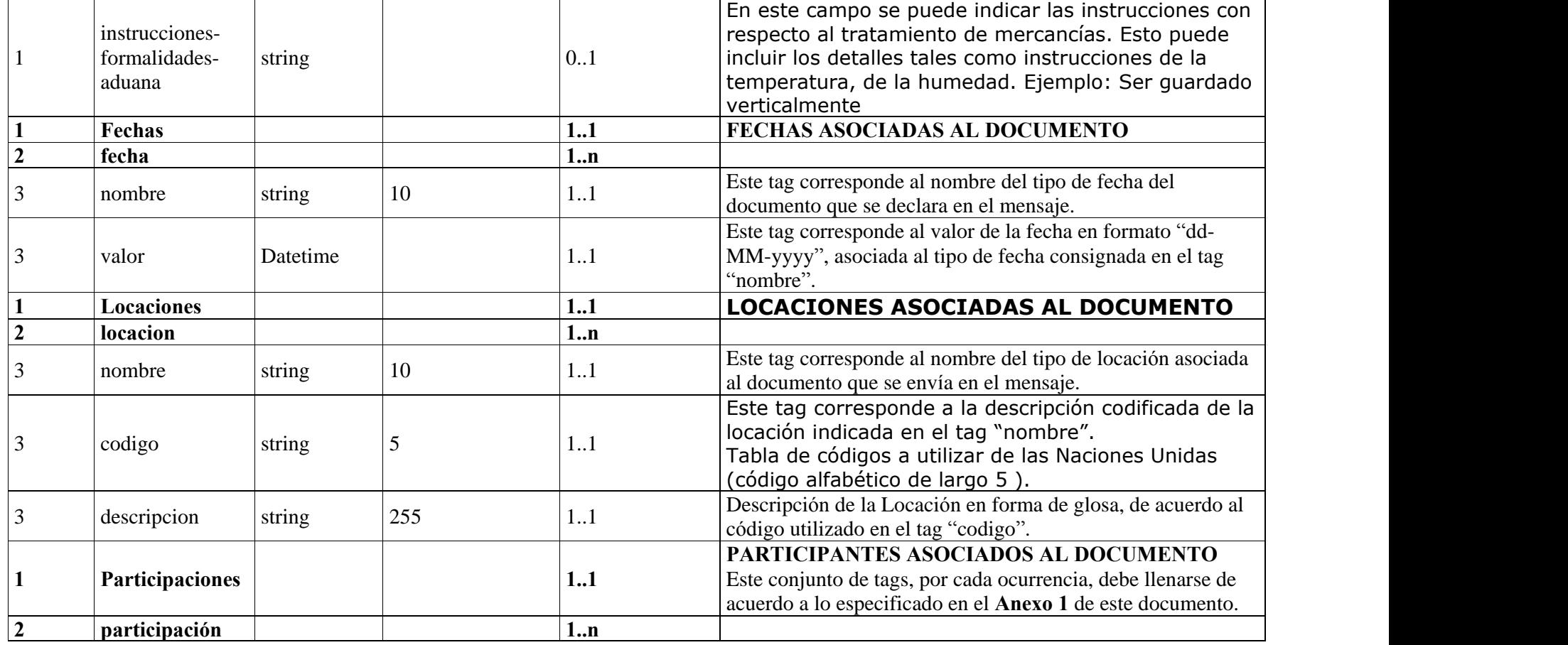

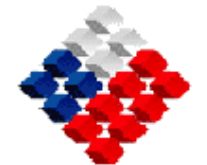

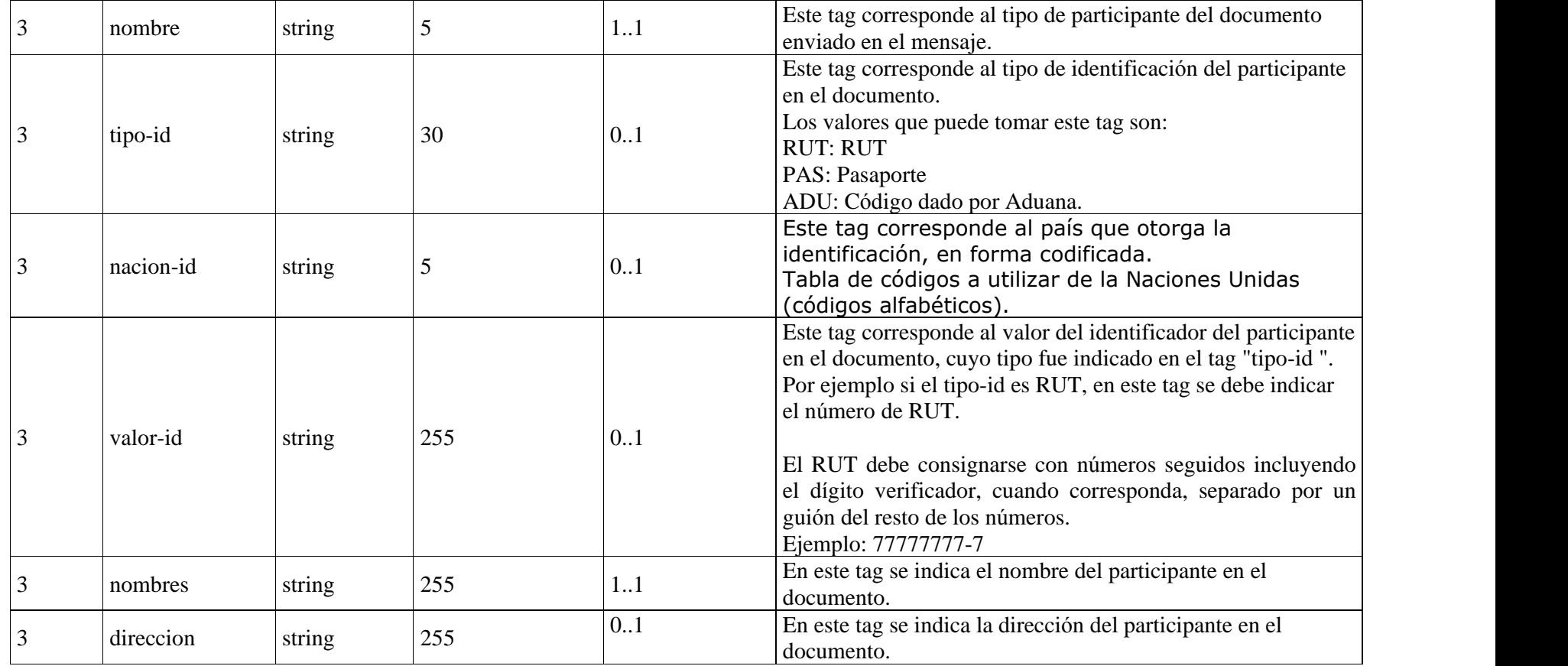

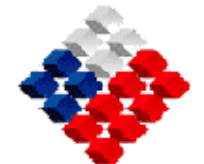

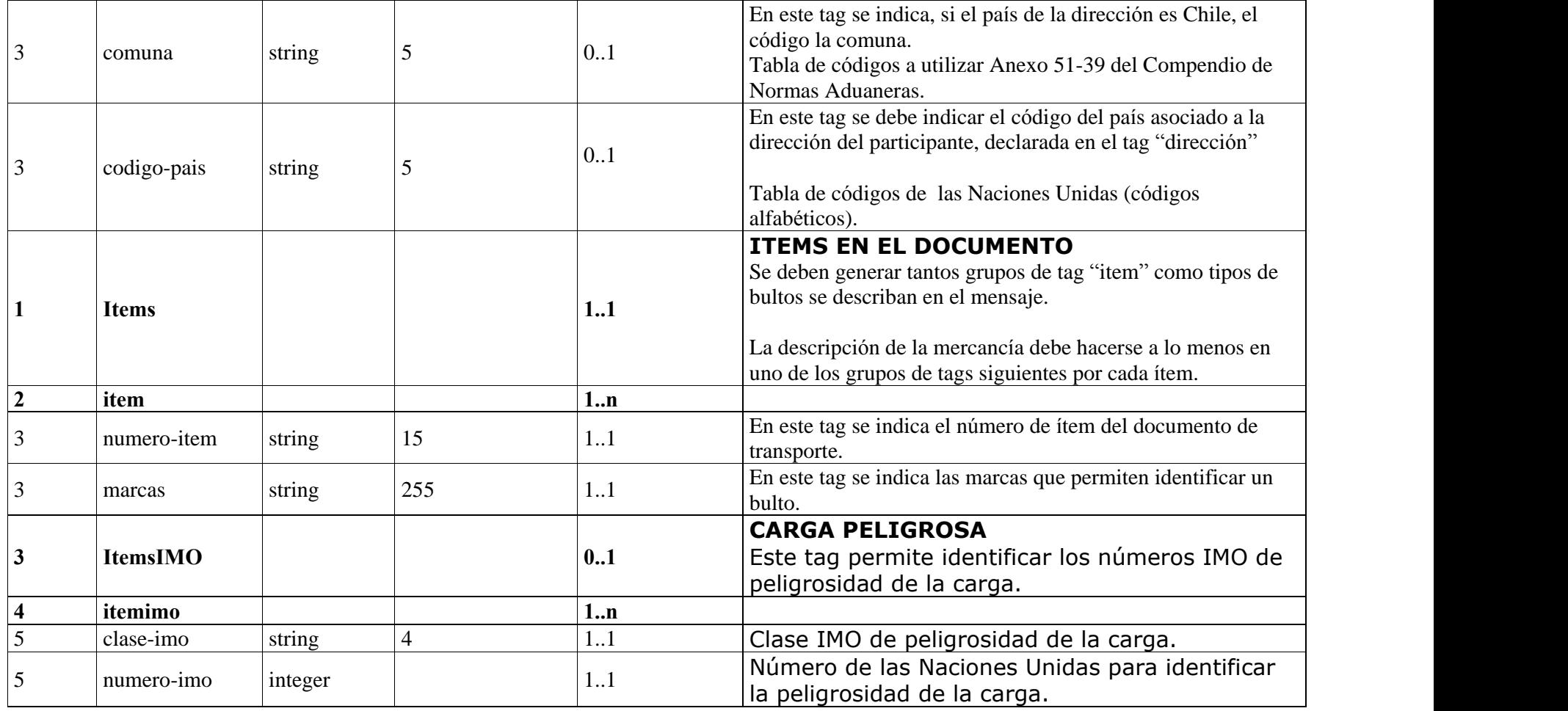

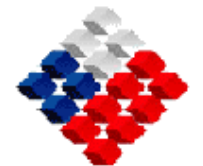

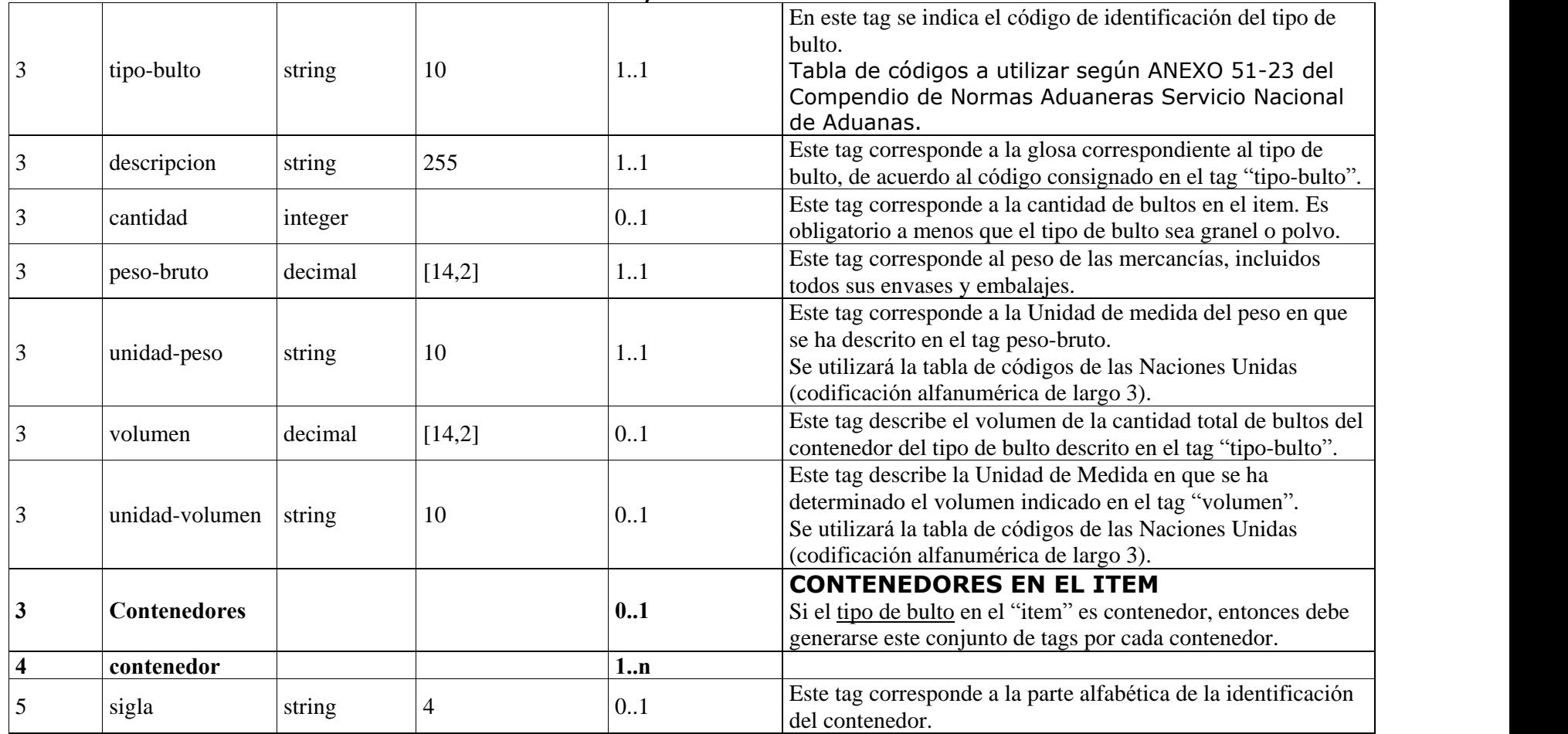

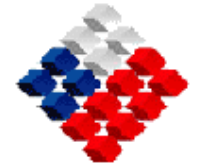

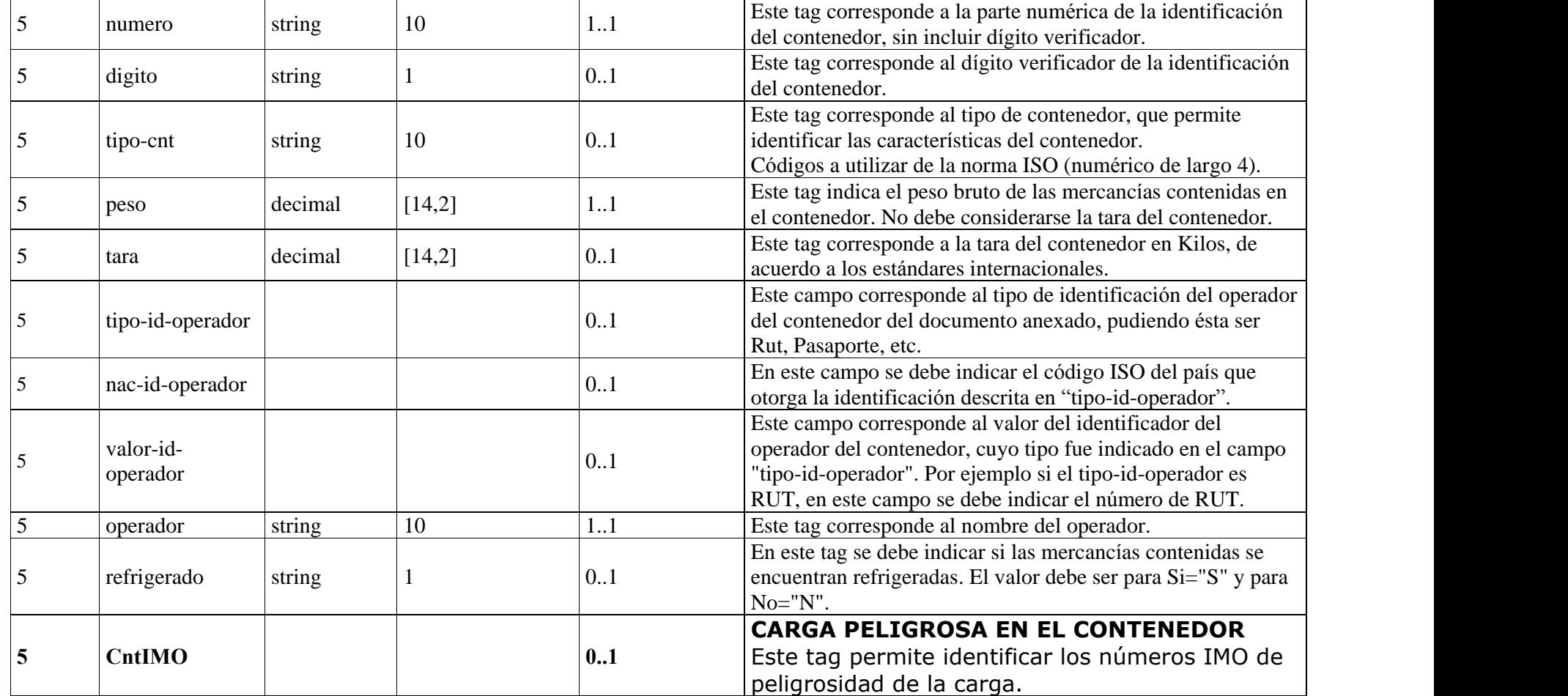

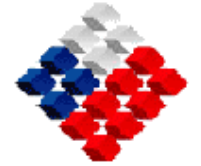

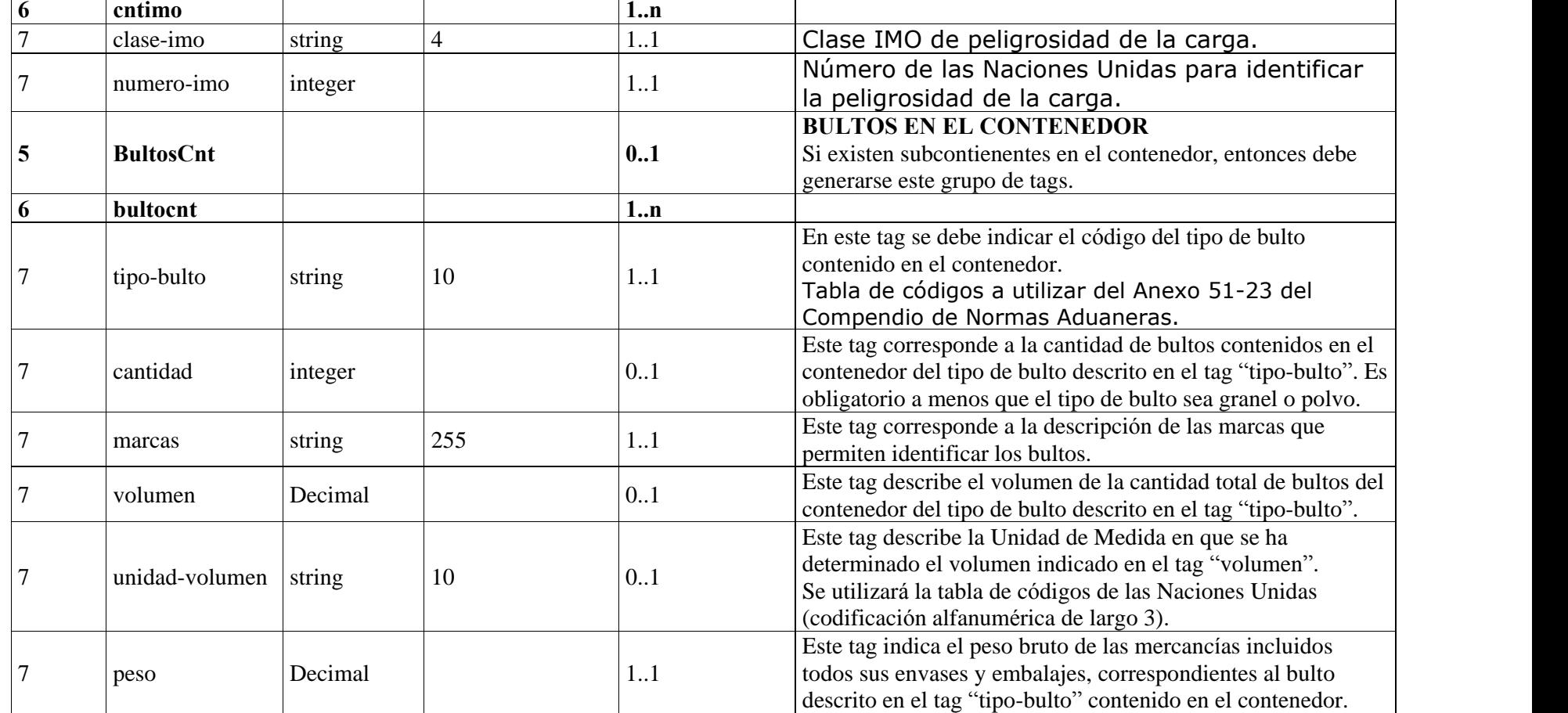

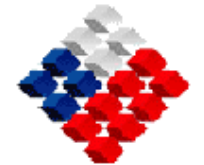

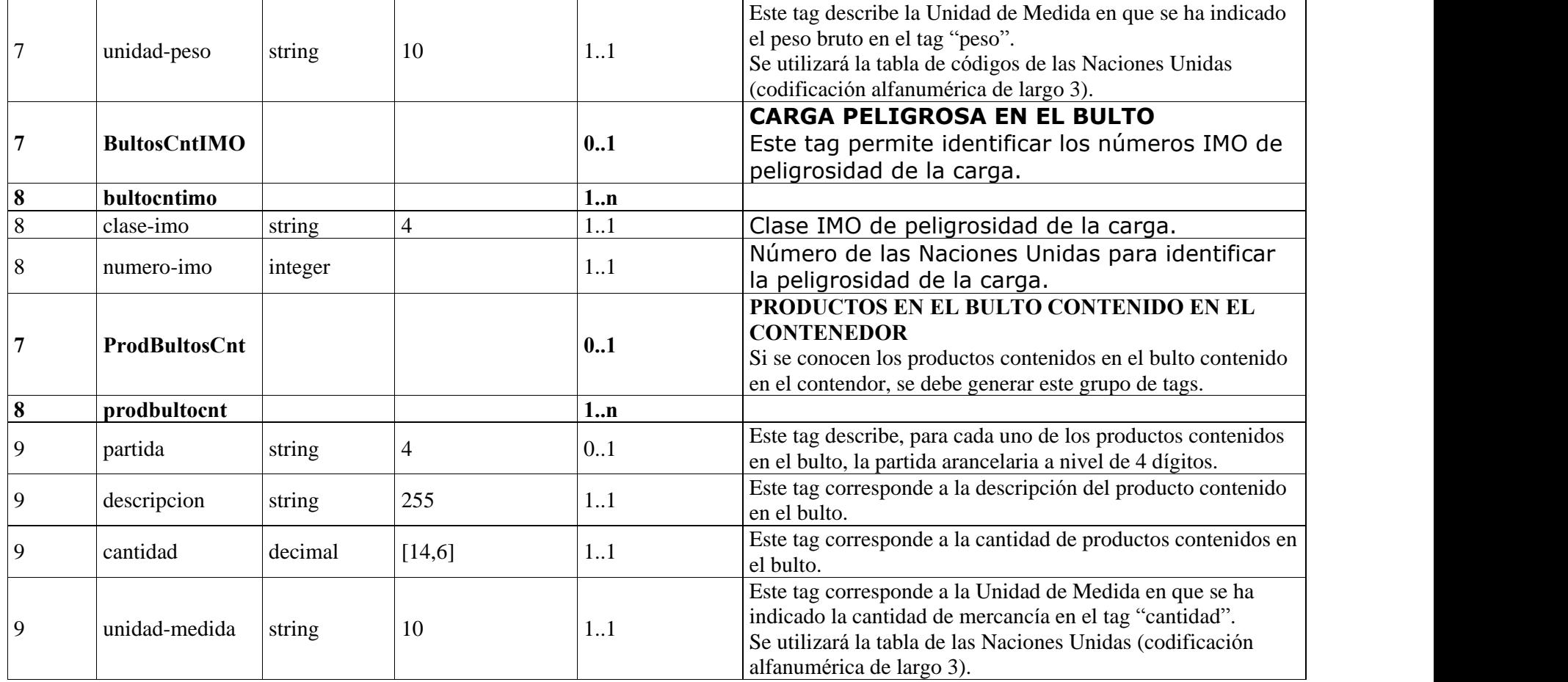

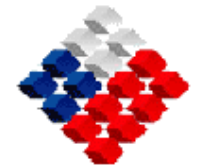

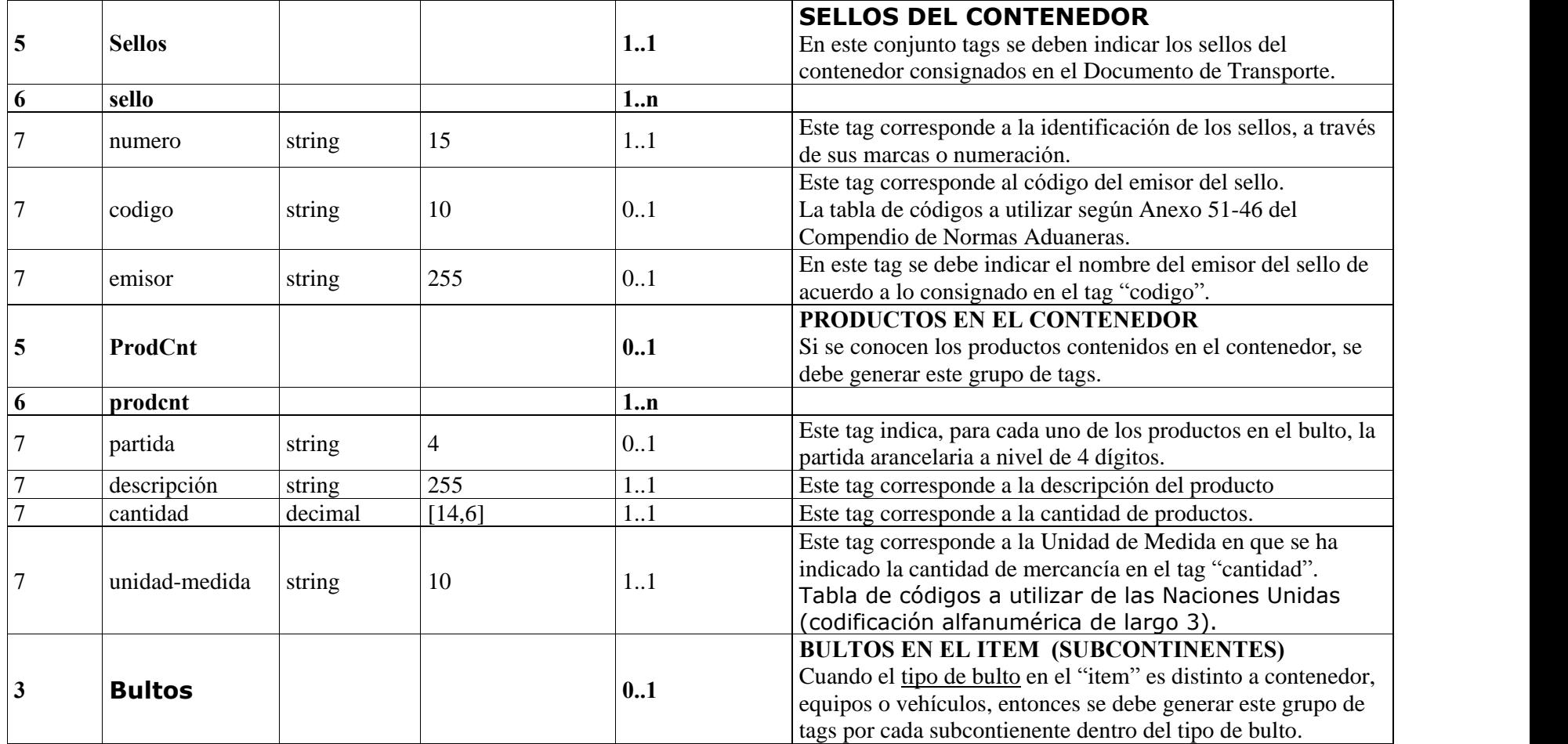

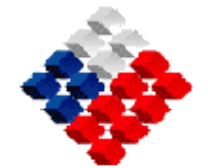

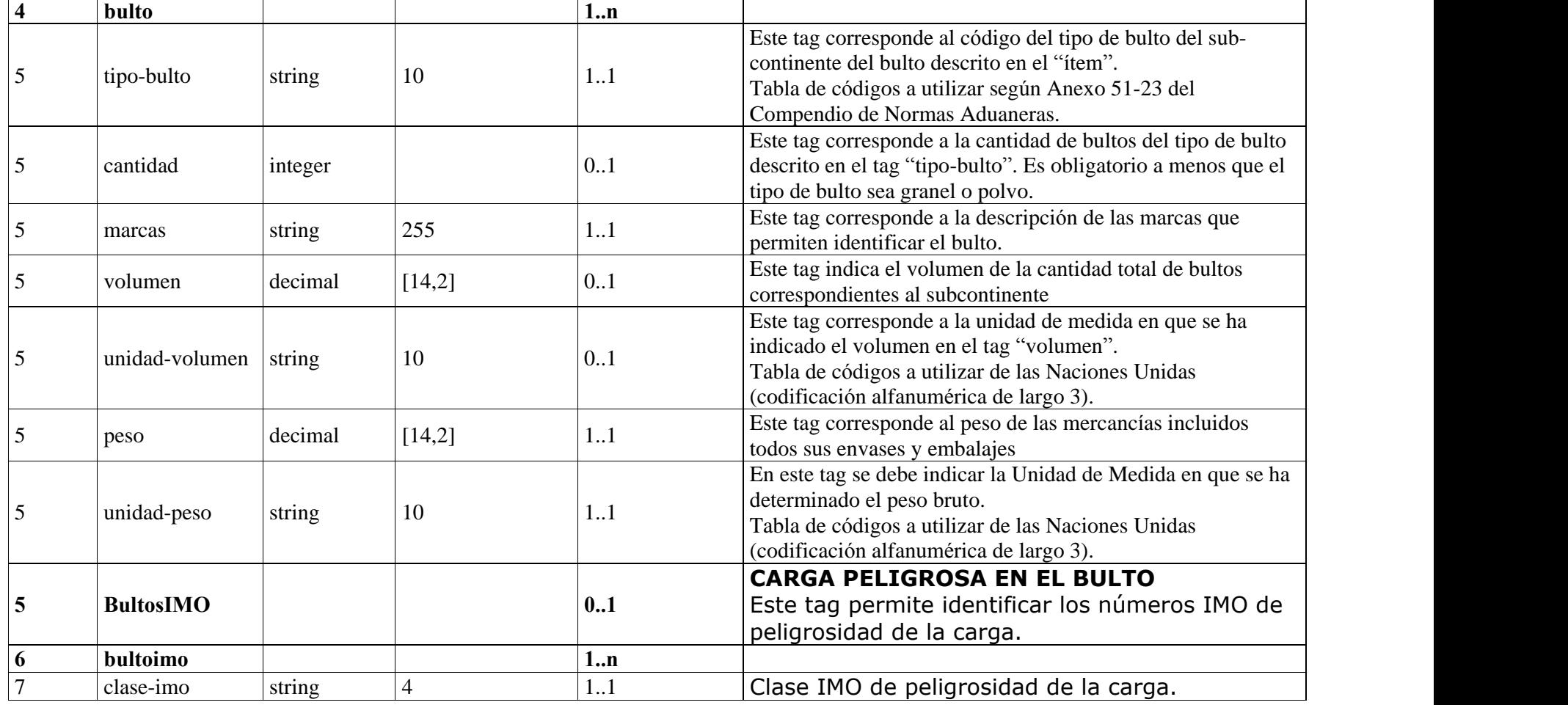

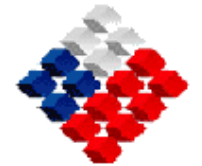

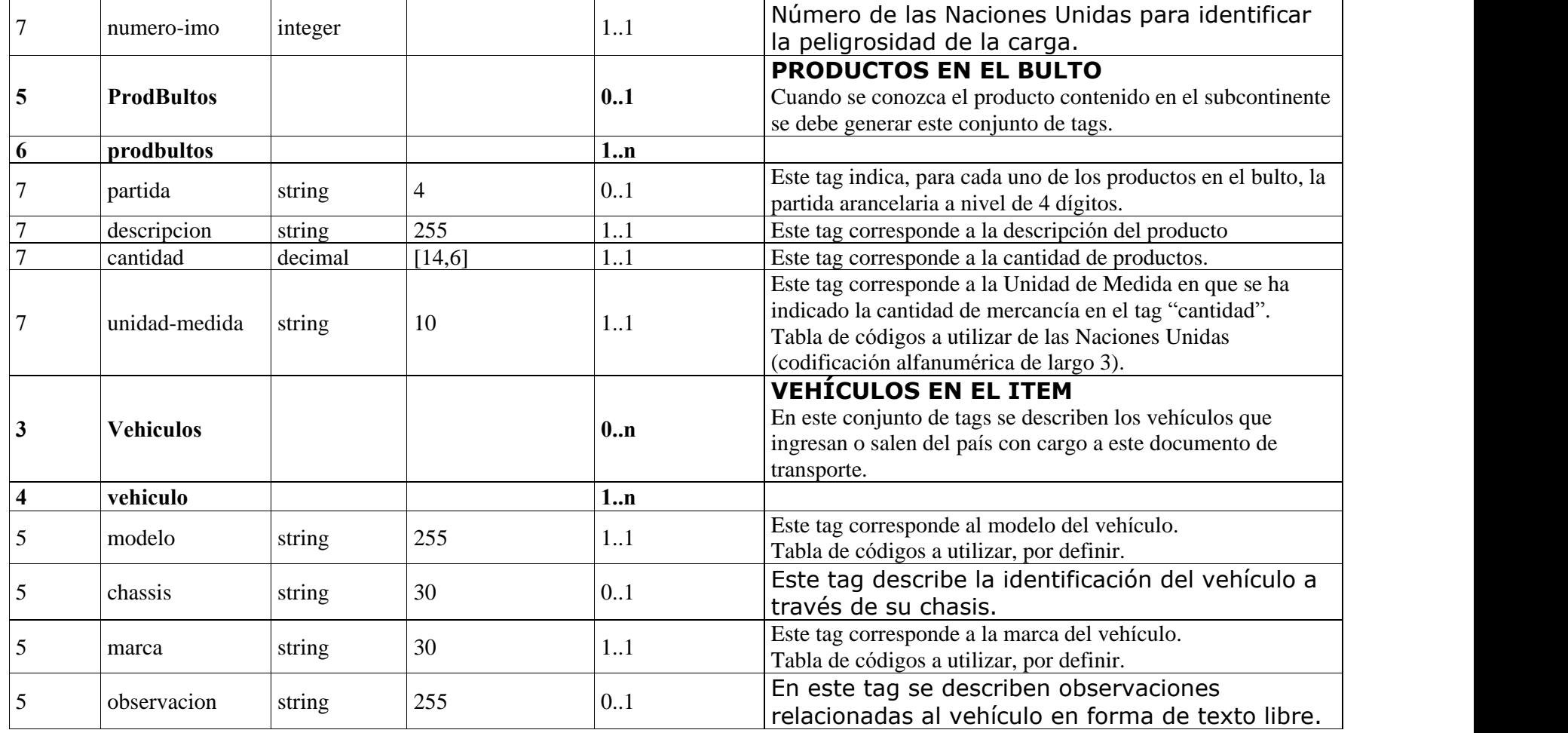

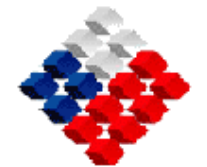

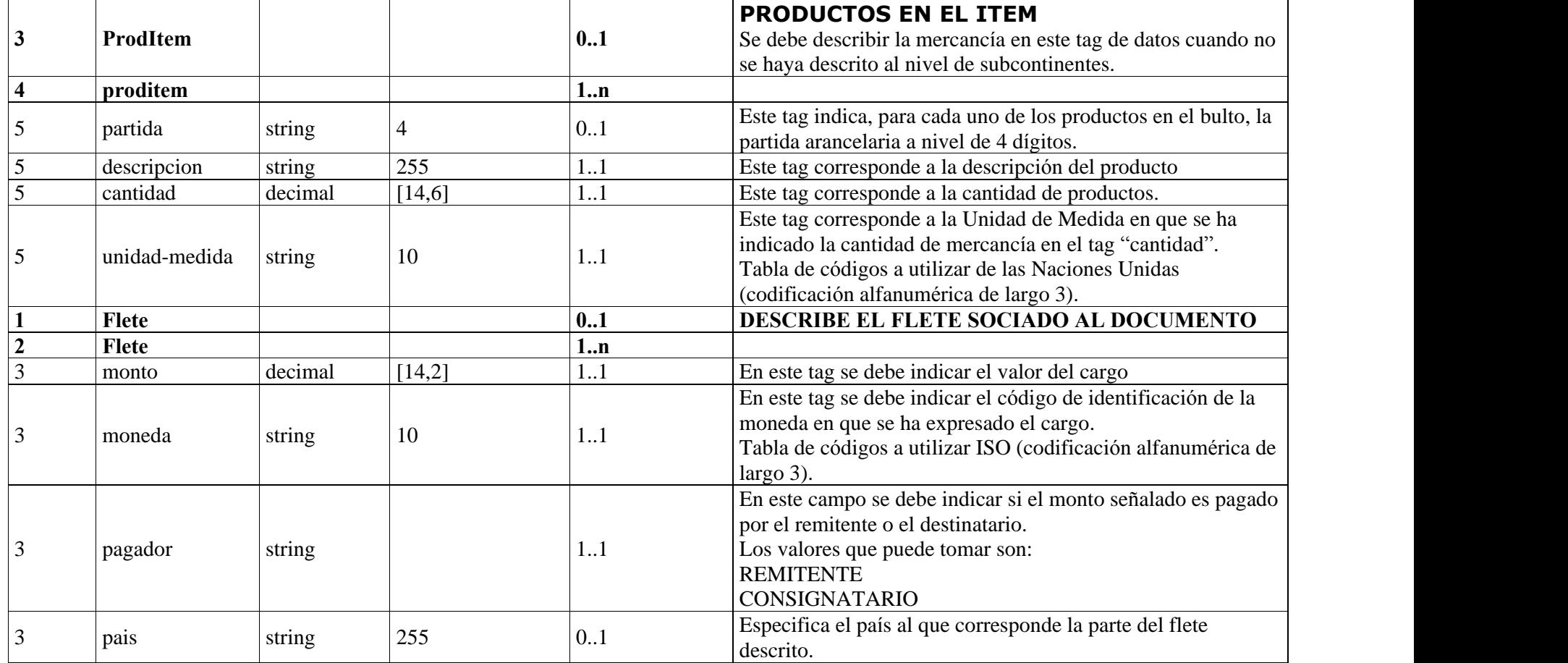

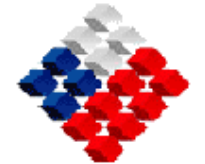

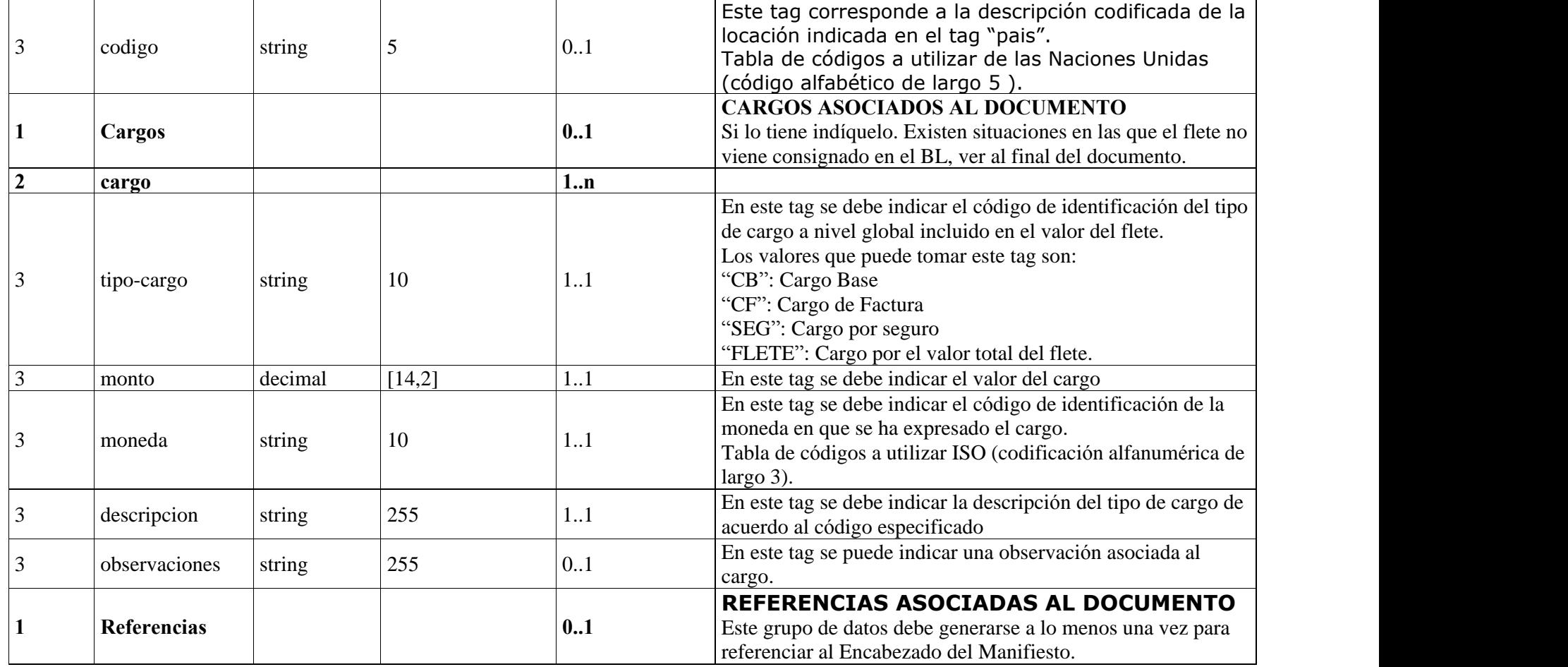

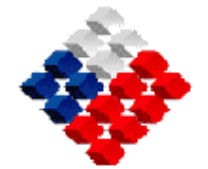

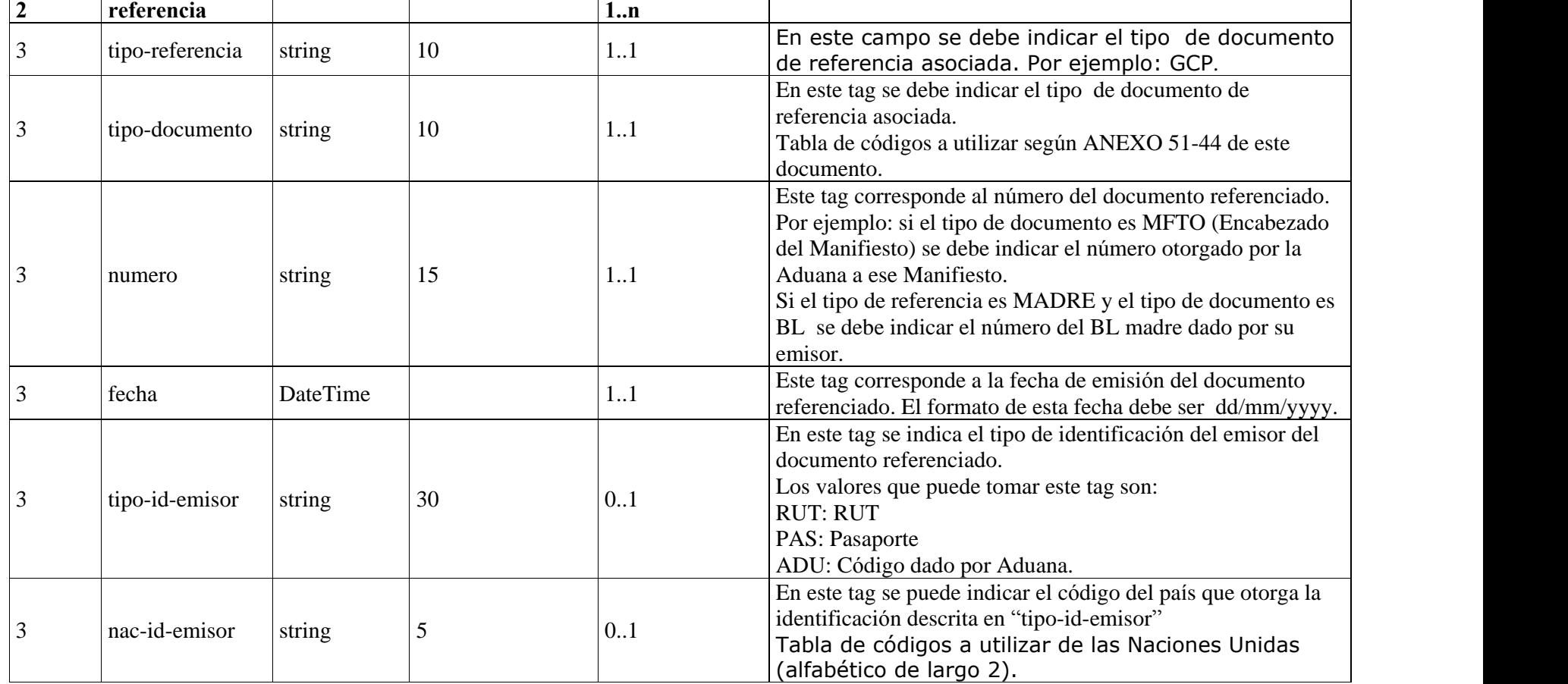

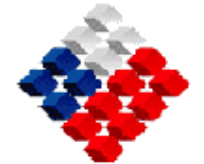

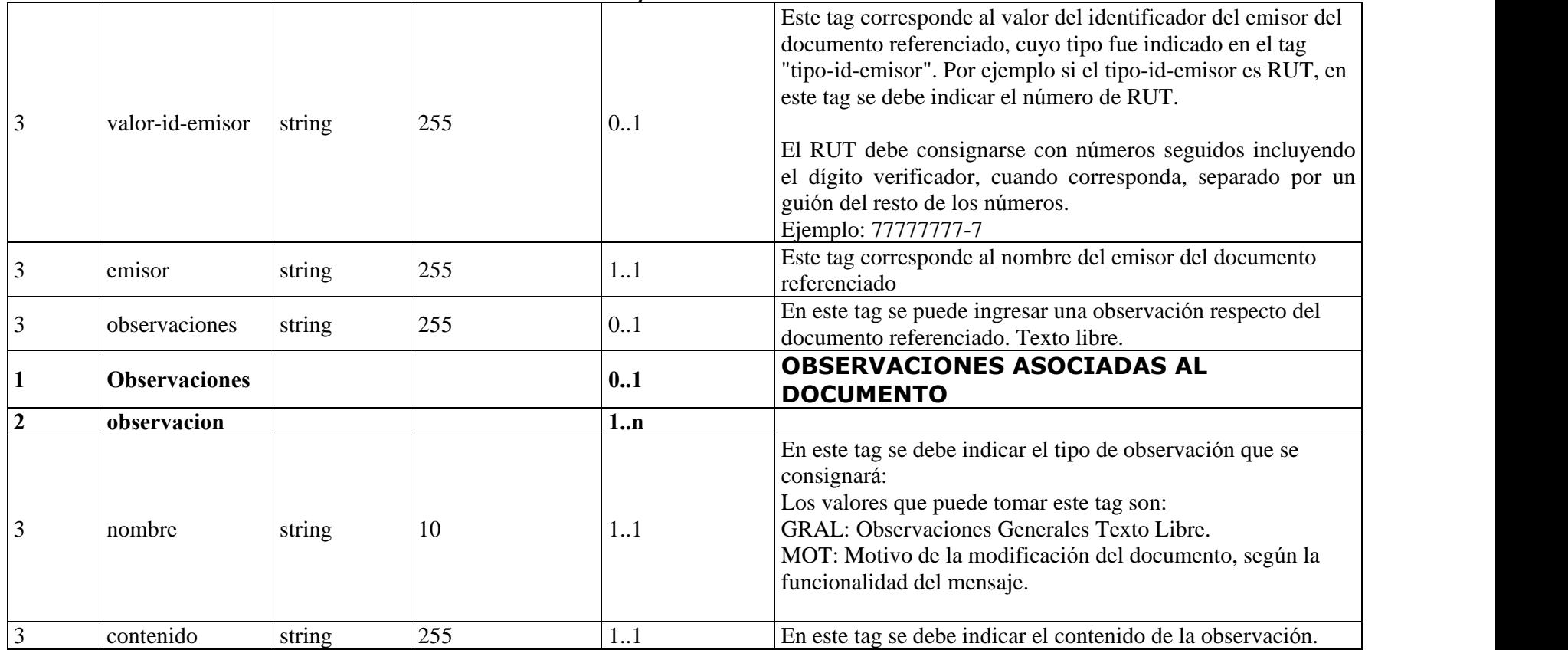

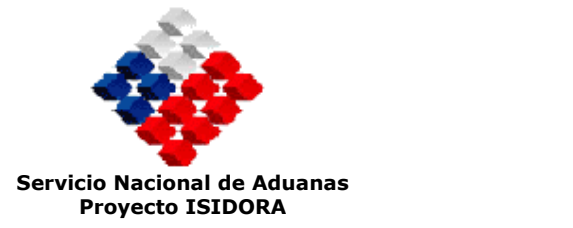

### ANEXO 1: FORMA DE LLENADO DEL TAG PARTICIPACIONES

Los valores que deben tomar los tag del grupo de Participaciones son los que se indican en la tabla. Los campos en blanco no son obligatorios:

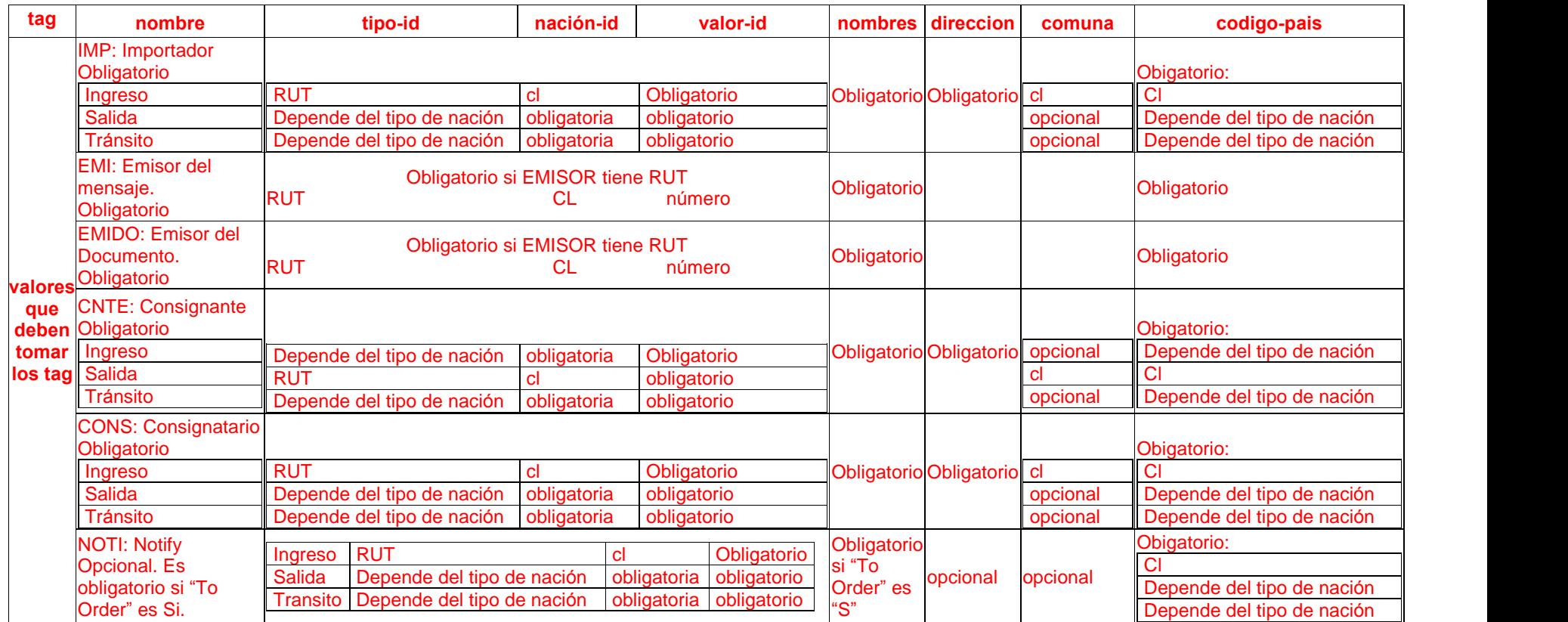

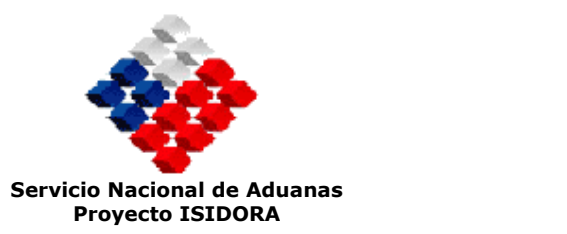